# L'électronique EZE\*

\*électronique et zyztèmes embarqués \* prononcé "easy"

### **1. Composants passifs en RF**

 $\triangleright$  Bobin'athlon & TP schéma équivalent

### **2. Ondes dans une ligne de transmission**

 $\triangleright$  TP propagation dans un câble coaxial

### **3. Recepteur radio & antenne**

- $\triangleright$  TP modulation & SAE Radiogoniométrie
- **4. Smith, Paramètres [S] et adaptation d'impédance**
	- $\triangleright$  Escape Smith

### **5. Analyseur de réseaux (VNA)**

 $\triangleright$  Mini projet caractérisation boite noire

### **6. Modulations numériques**

 $\triangleright$  Hack d'un coffre fort pédagogique

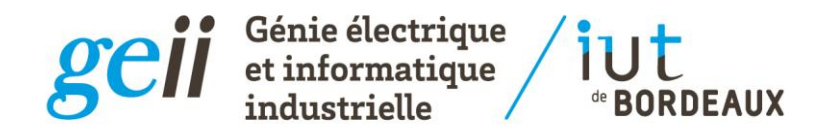

### Composants passifs

### Quand les codensateurs deviennent inductifs et les inductances capacitives...

Claude Pellet / Olivier Briat 2018-2019

### Les composants idéaux en régime sinusoïdal

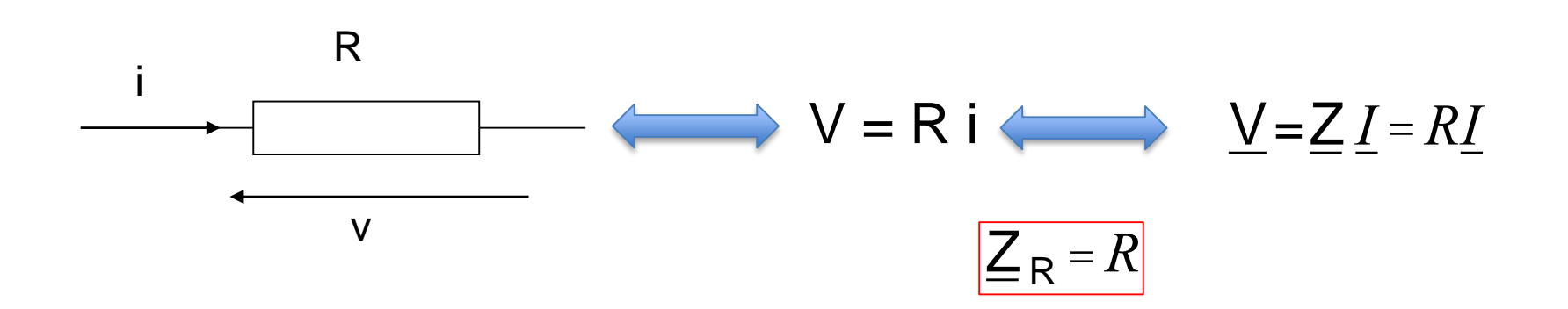

#### La résistance idéale est constante quand la fréquence varie

### La résistance réelle technologie traversante à couche de carbone

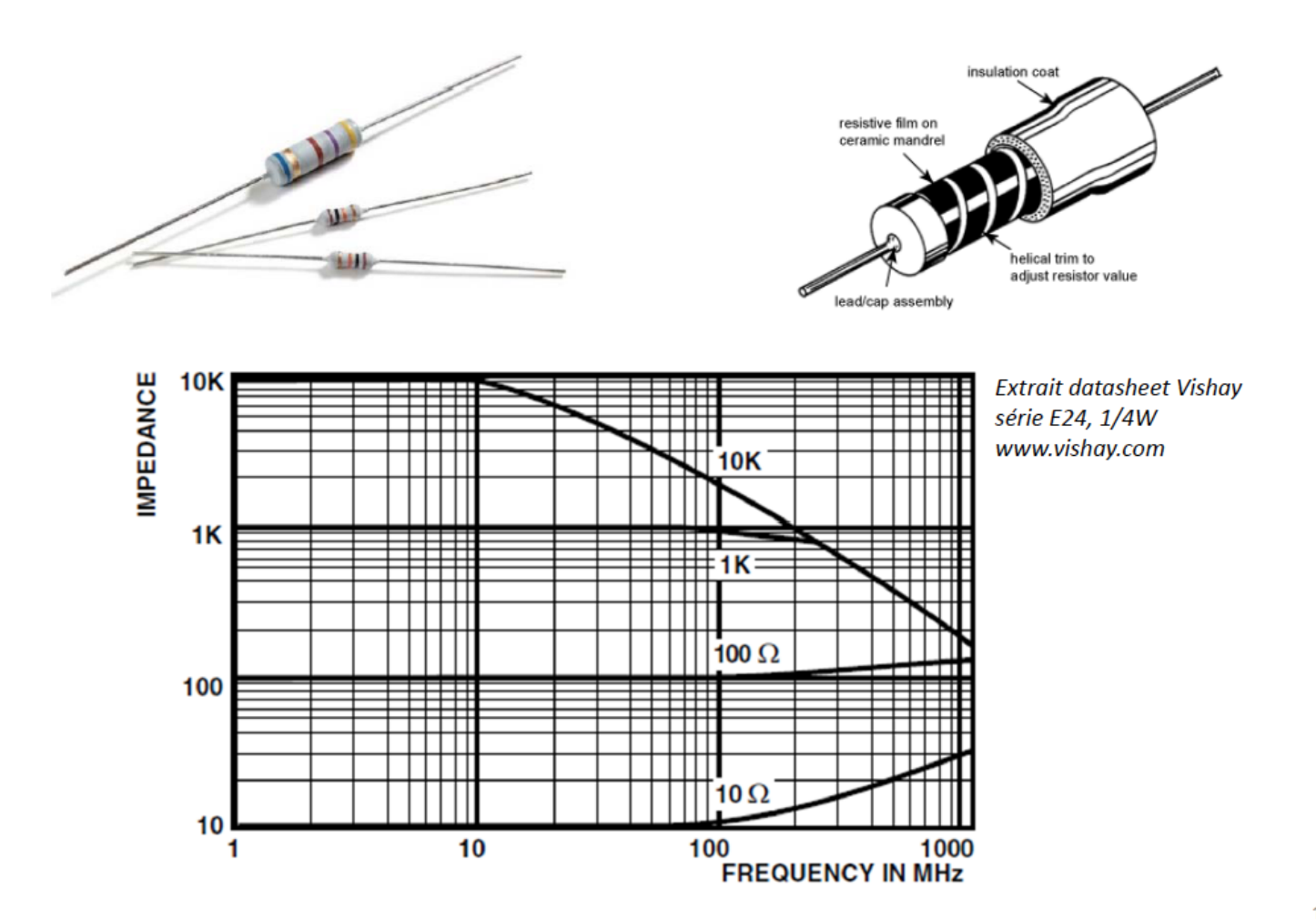

### La résistance réelle technologie CMS

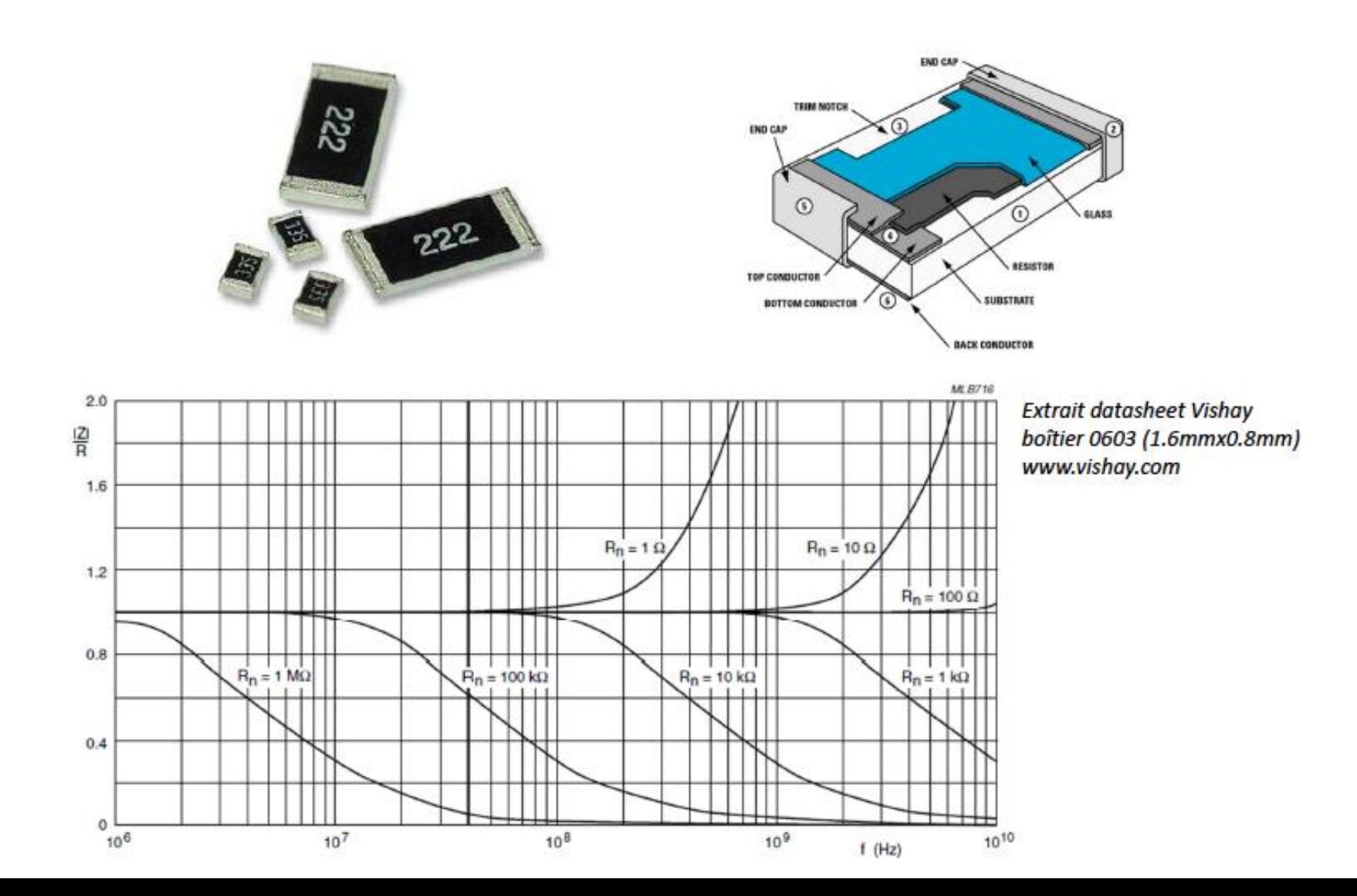

### La résistance réelle modèle équivalent

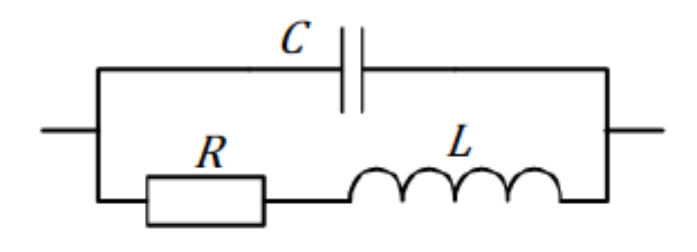

$$
\underline{Z} = R \cdot \frac{1 + j_{\overline{R}}^L \omega}{1 + jRC\omega + LC(j\omega)^2}
$$

En pratique  $LC\omega^2 \ll 1$ donc:  $\underline{Z} \simeq R \cdot \frac{1 + j\frac{L}{R}\omega}{1 + jRC\omega}$  pour  $R = \sqrt{\frac{L}{C}}$  alors  $Z = R$  $rac{|Z|}{R}$  $R < \sqrt{\frac{L}{C}}$ inductif  $R = \sqrt{\frac{L}{C}}$ ω 1  $($ Log $)$ résistif pur capacitif  $R > \sqrt{\frac{L}{C}}$ 

### Le condensateur idéal

Le condensateur idéal se modélise par une simple capacité q est la charge stockée, par définition q = C v

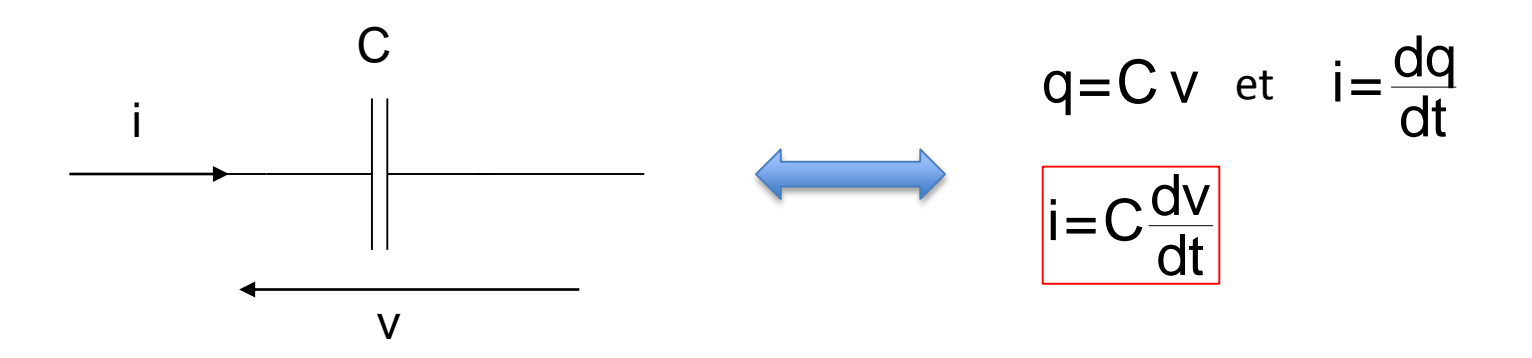

Le courant dans un circuit réel ne pouvant être infini, il ne peut y avoir de variation instantanée de tension aux bornes d'un condensateur idéal.

# Les composants idéaux en régime sinusoïdal

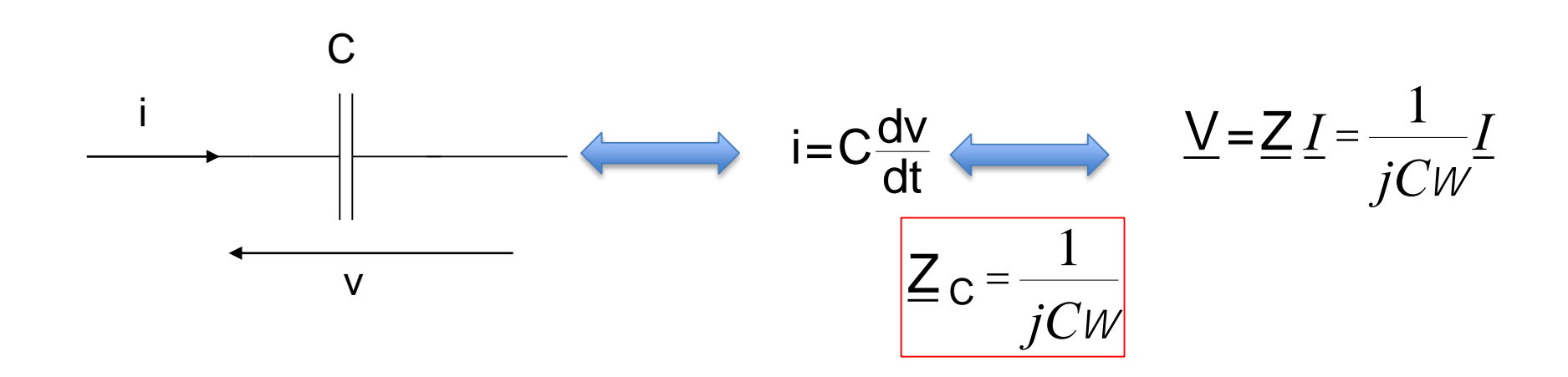

La condensateur idéal présente une impédance dont le module varie en 1/f et dont la phase est égale à  $-\pi/2$ 

### Le condensateur réel technologie électrolytique

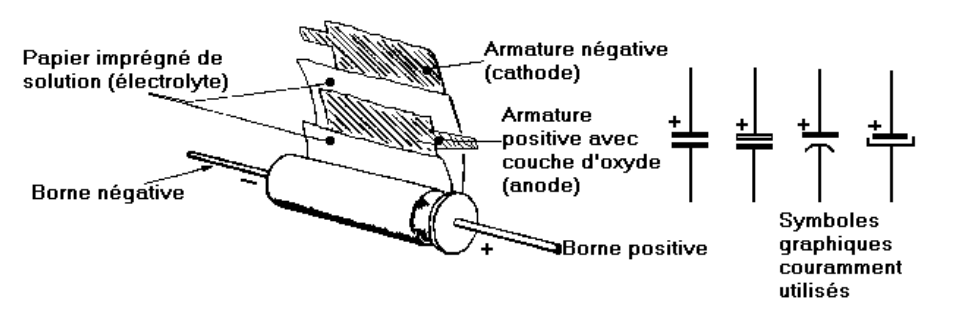

Fig. 8. - Structure d'un condensateur électrolytique au papier-aluminium.

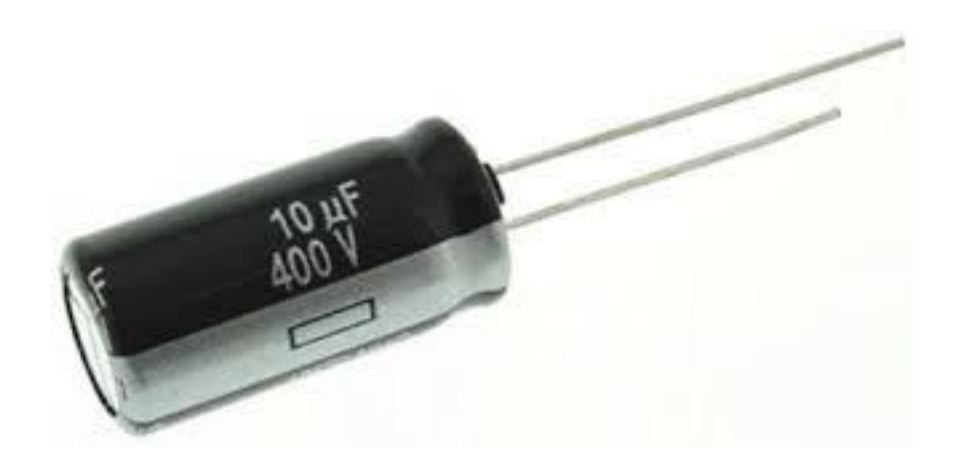

#### **Impedance Z versus frequency f**

Typical behavior at 20 °C

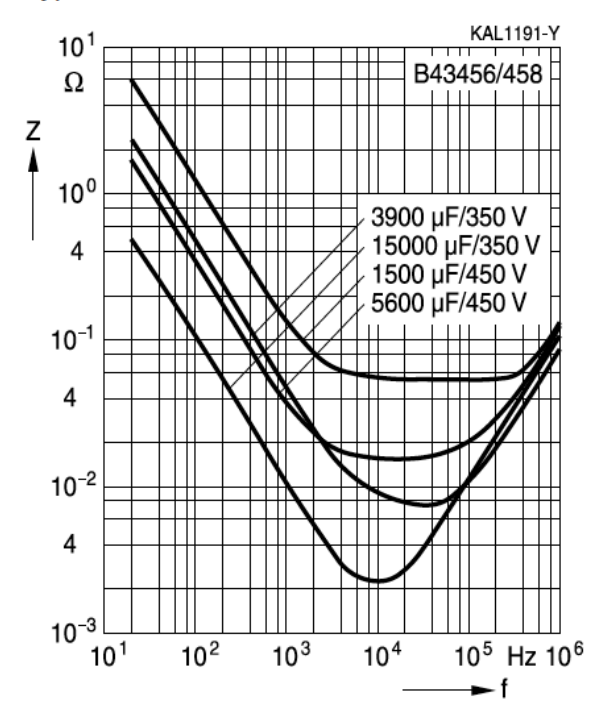

### Le condensateur réel technologie céramique à fils

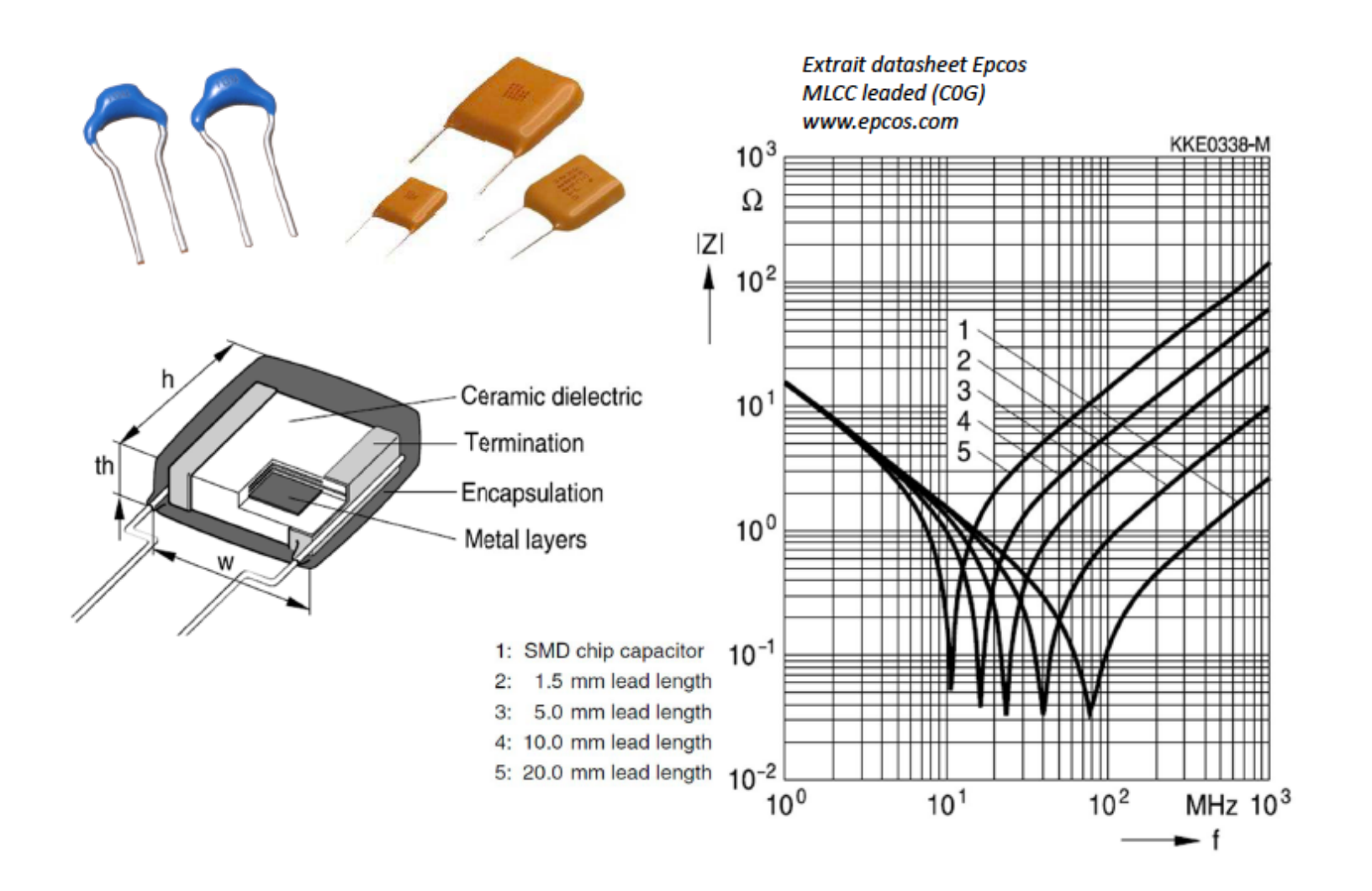

### Le condensateur réel technologie CMS céramique

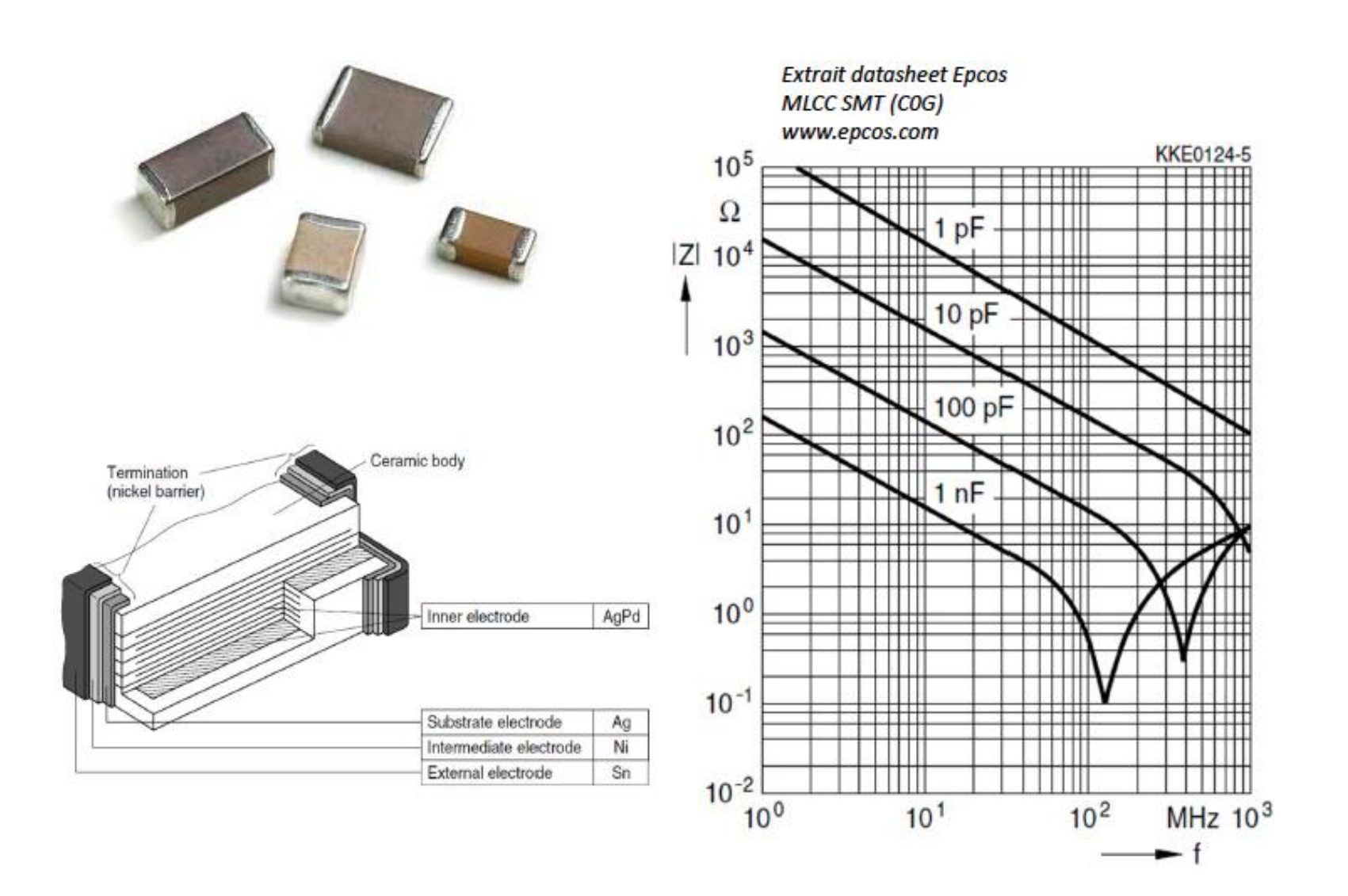

# Comparaison MLCC/électrolytique

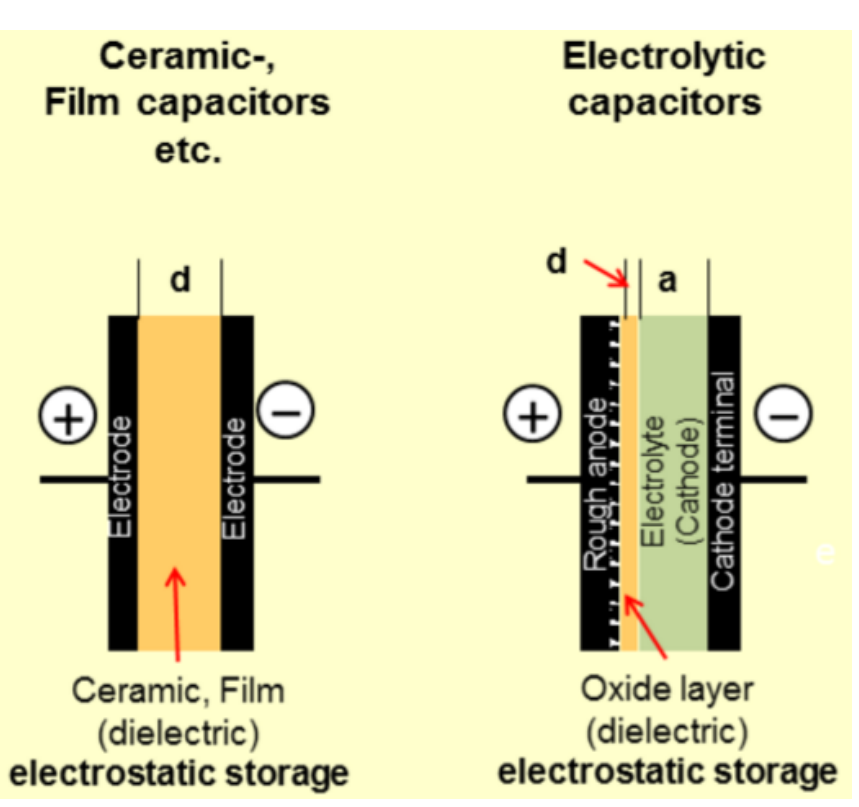

• Condensateur électrolytique : Forte valeur de capacité : qq µF à qq F

• Condensateur céramique : Faible valeur de capacité : qq pF à qq 100nF Le condensateur réel modèle équivalent

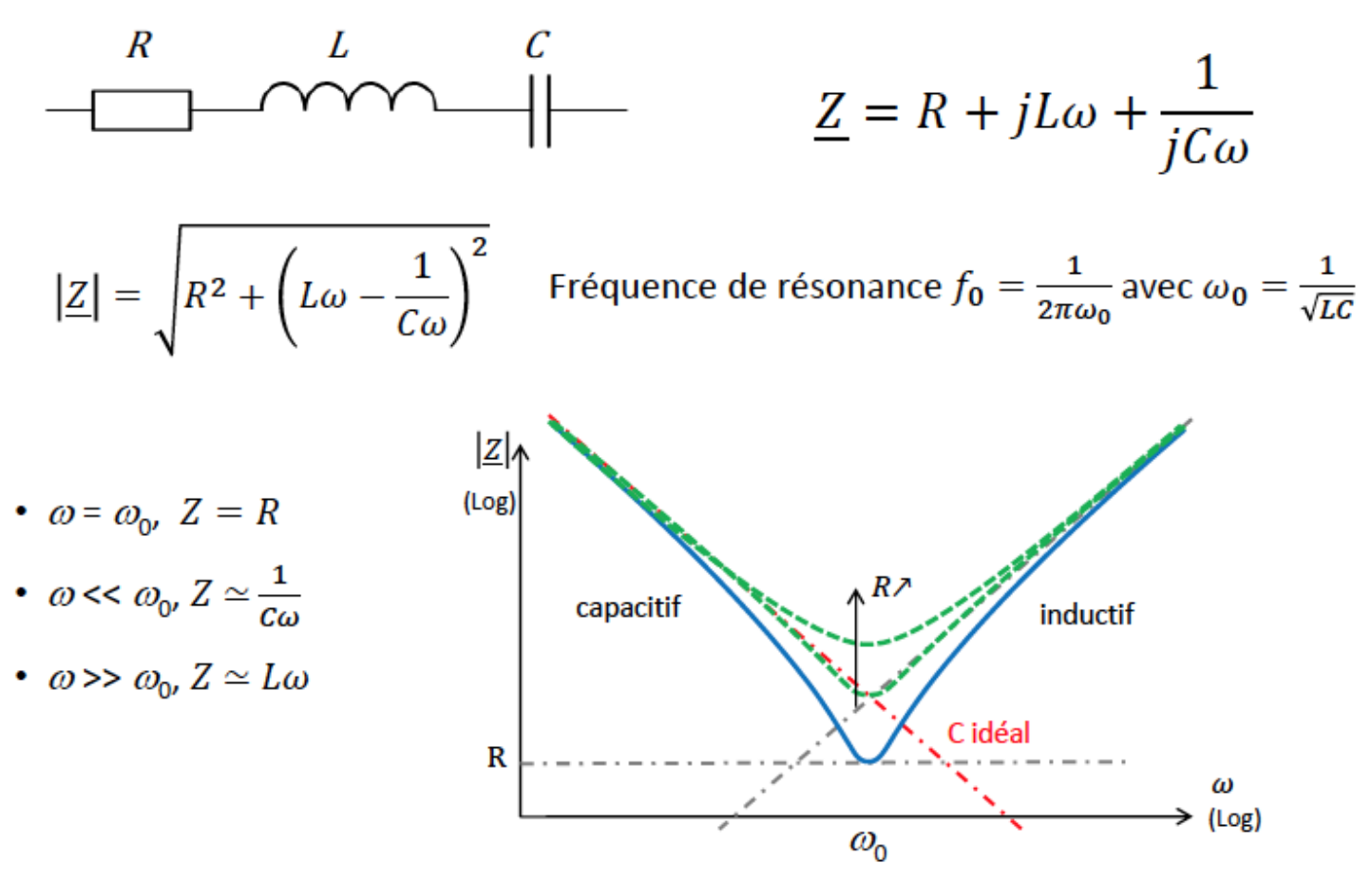

- $Z(\omega)$  possède un minimum, caractéristique d'une résonance de type « série »
- Pour  $R = \sqrt{L/c}$  la courbe de Z passe par le point d'intersection des asymptotes

### Comparaison MLCC/électrolytique

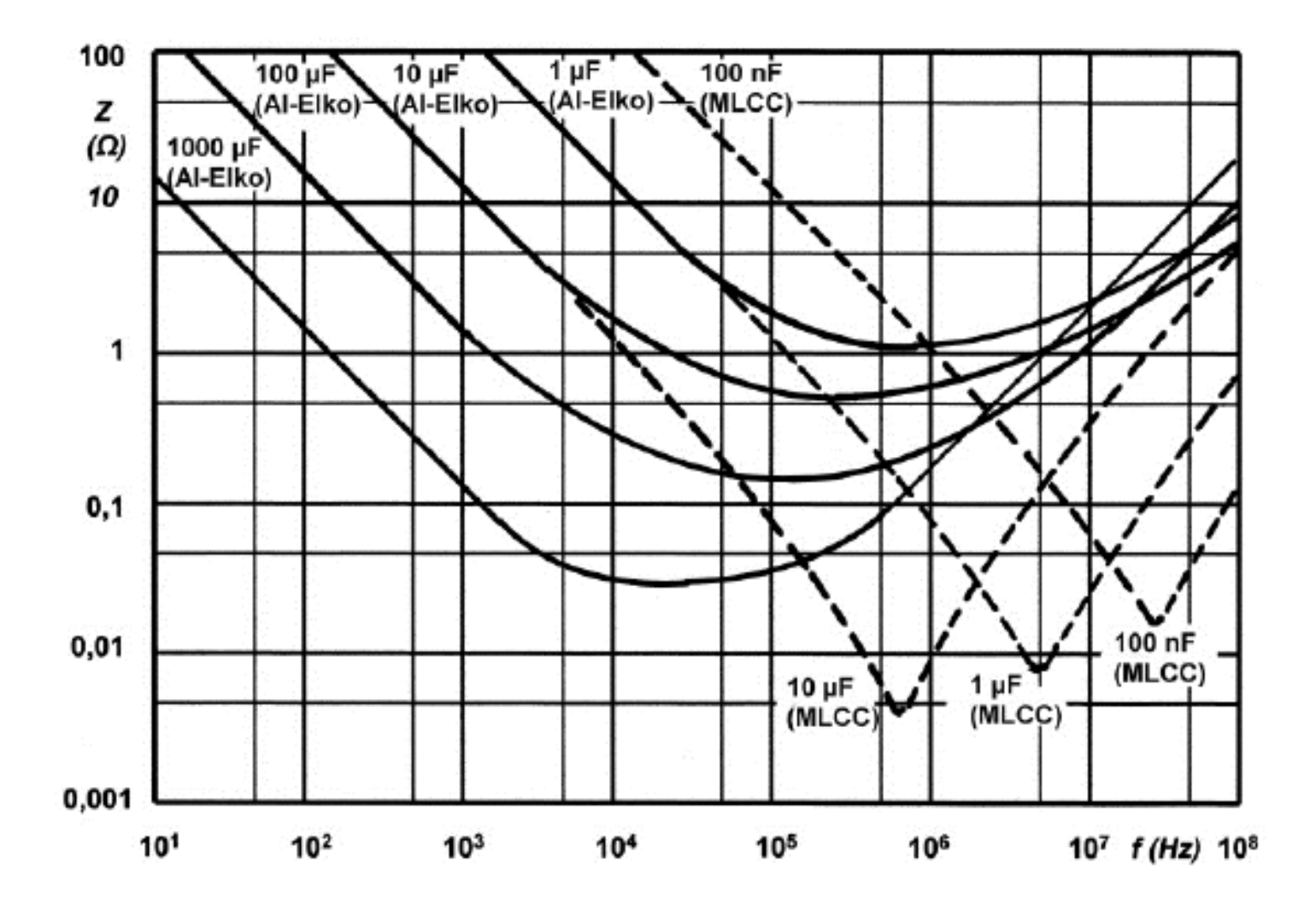

### La bobine idéale

La bobine idéale se modélise par une simple inductance  $\Phi$  est le flux magnétique qui traverse la bobine, l'inductance L est définie par  $\Phi$  = Li

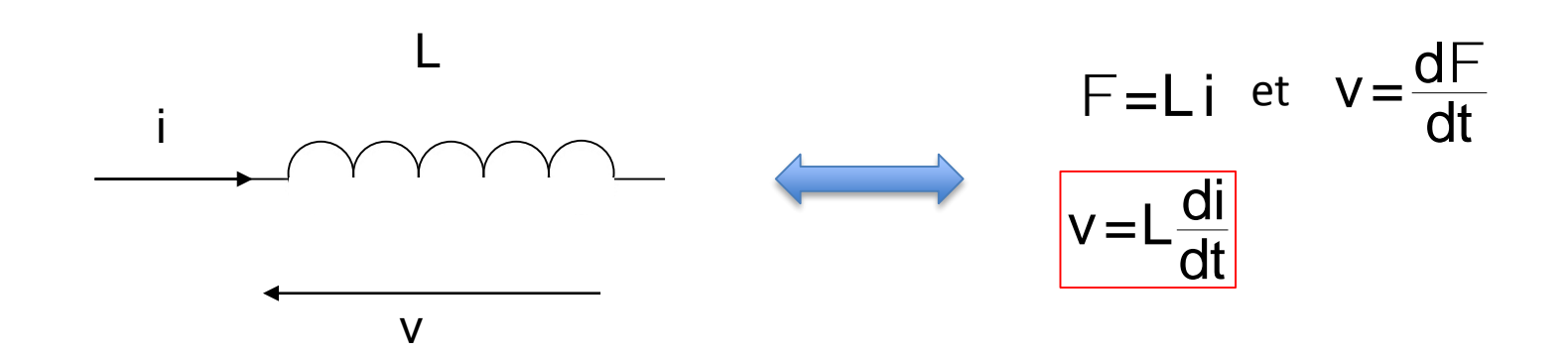

La tension dans un circuit réel ne pouvant être infinie, il ne peut y avoir de variation instantanée du courant qui traverse une inductance idéale.

### Les composants idéaux en régime sinusoïdal

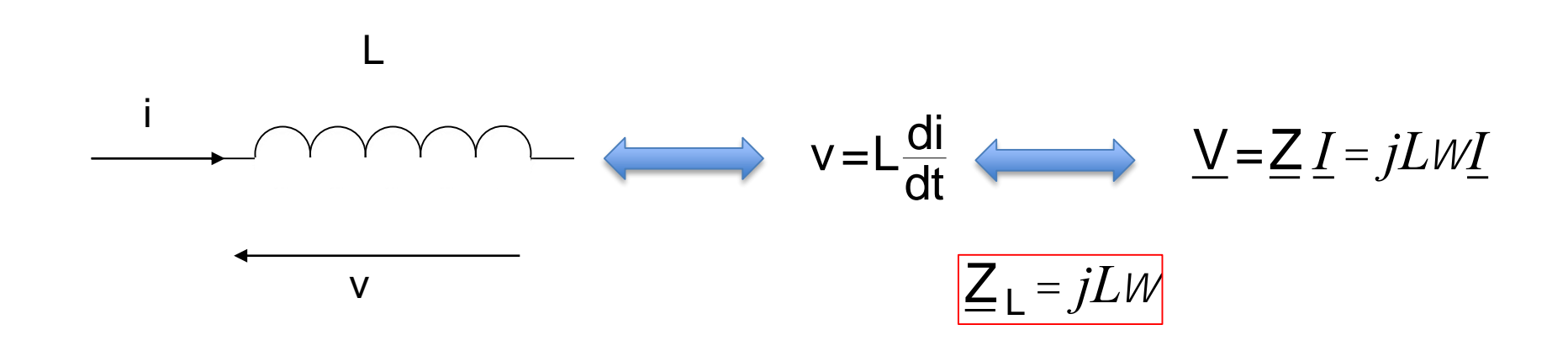

La bobine idéale présente une impédance dont le module varie en f et dont la phase est égale à  $\pi/2$ 

# La bobine réelle

#### Exemple d'inductances CMS (boîtier 1206)

 $1.6{\pm}0.2$ 

1.6±0.2

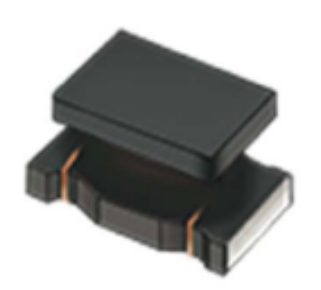

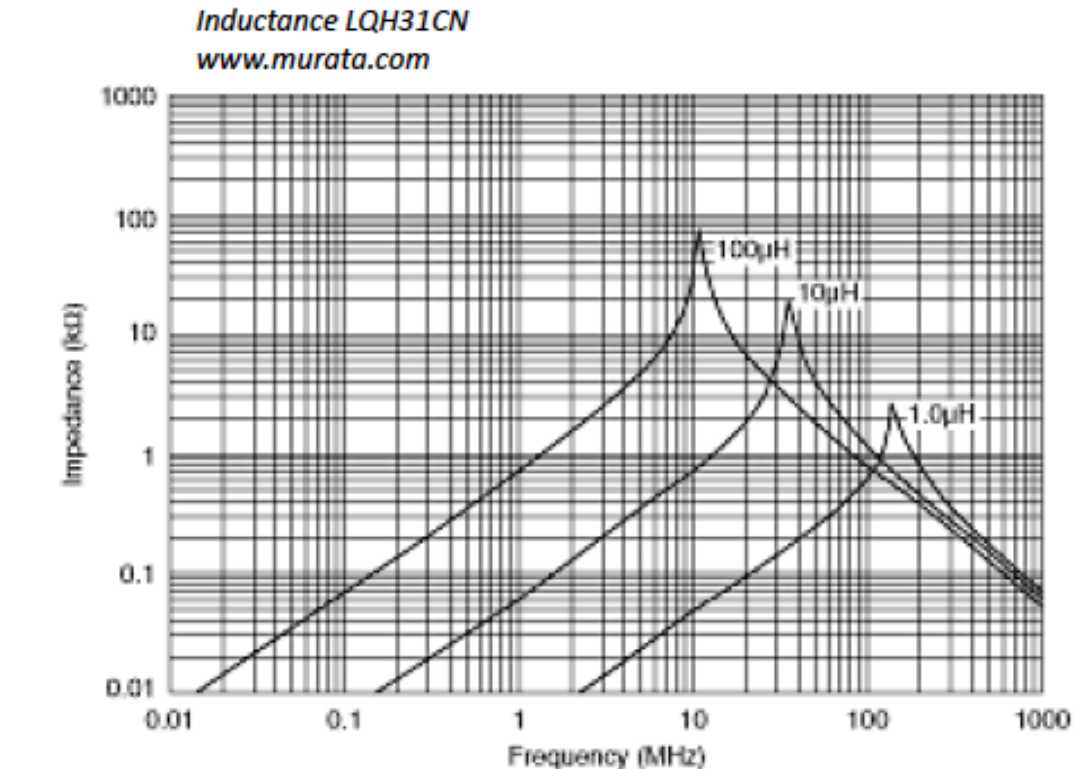

**Extrait datasheet Murata** 

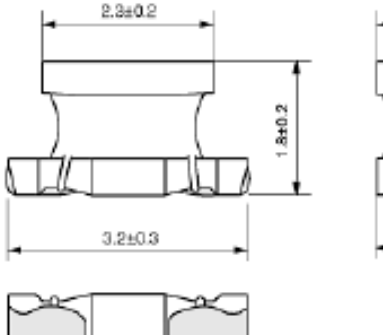

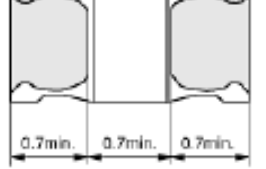

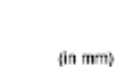

### La bobine réelle

#### Inductances

Technologie traversante

**Technologie CMS** 

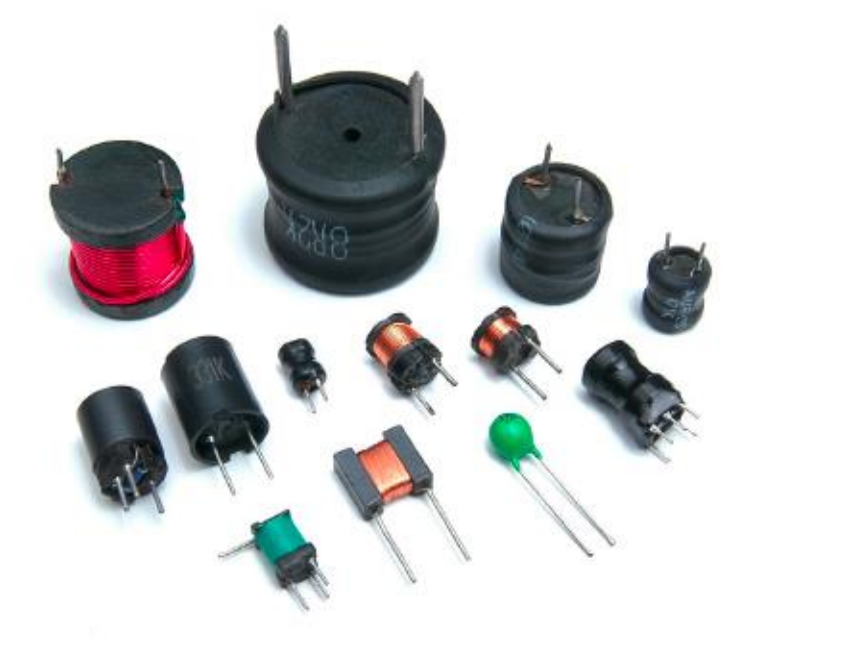

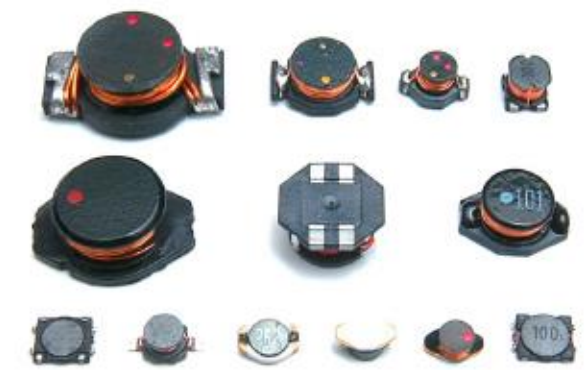

### La bobine réelle

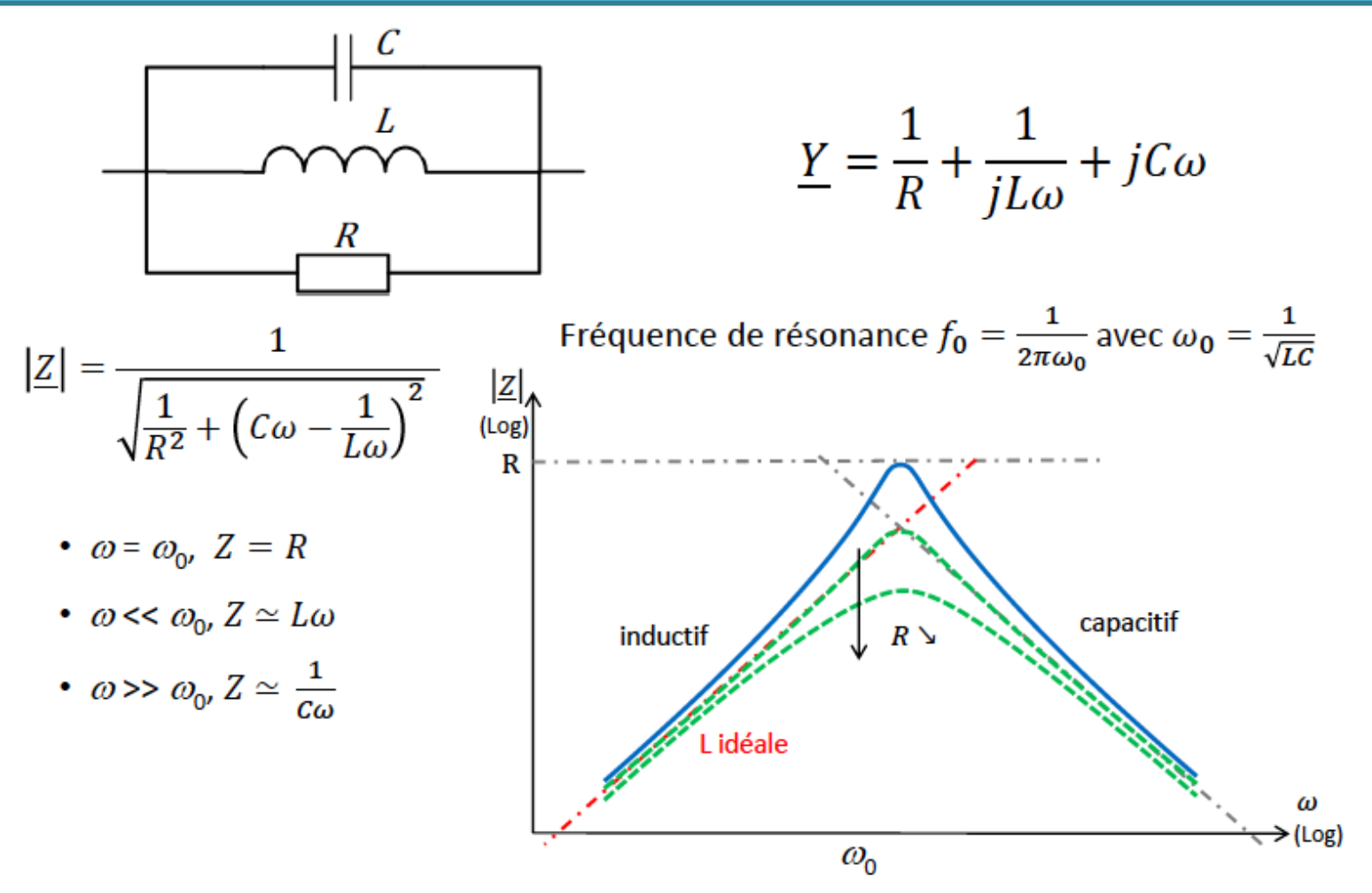

- $Z(\omega)$  possède un maximum, caractéristique d'une résonance de type « parallèle » ٠
- Pour  $R = \sqrt{L/c}$  la courbe de Z passe par le point d'intersection des asymptotes ٠

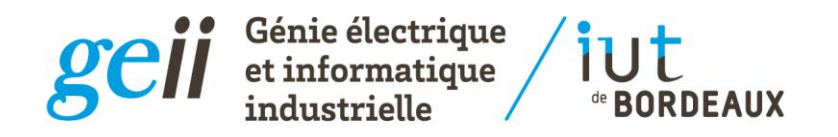

### Propagation

### Quand la longueur d'onde est grande devant les dimensions des circuits...

Claude Pellet 2018-2019

# Notion de propagation d'onde

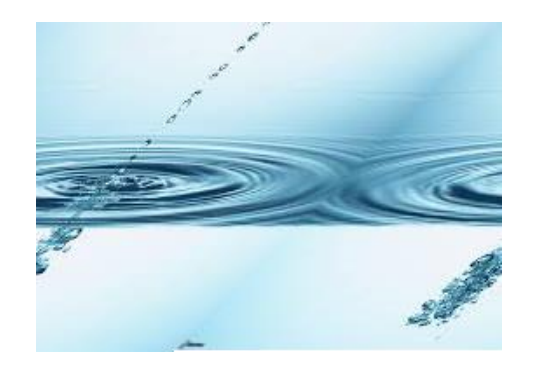

### Expérience commune

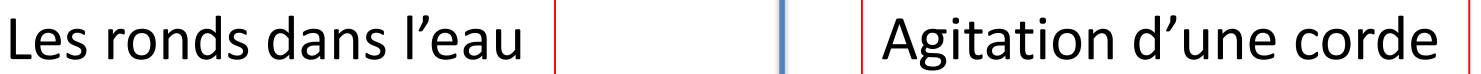

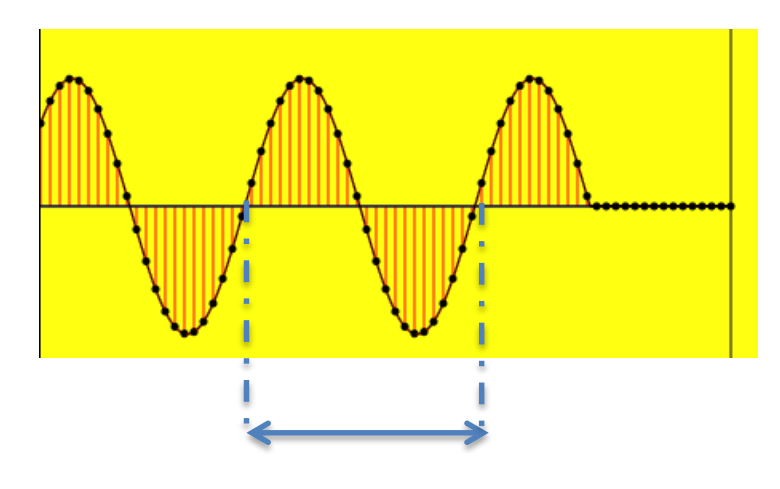

Longueur d'onde  $\lambda$ 

<https://www.youtube-nocookie.com/embed/xjfd-gu1vA4> [http://www.walter-fendt.de/html5/phen/standingwavereflection\\_en.htm](http://www.walter-fendt.de/html5/phen/standingwavereflection_en.htm) <https://www.youtube-nocookie.com/embed/iWKFPTgkpXo>

### propagation

Le phénomène de propagation existe toujours, cependant on peut ne pas en tenir compte si les dimensions du circuit sont beaucoup plus faibles que la la longueur d'onde.

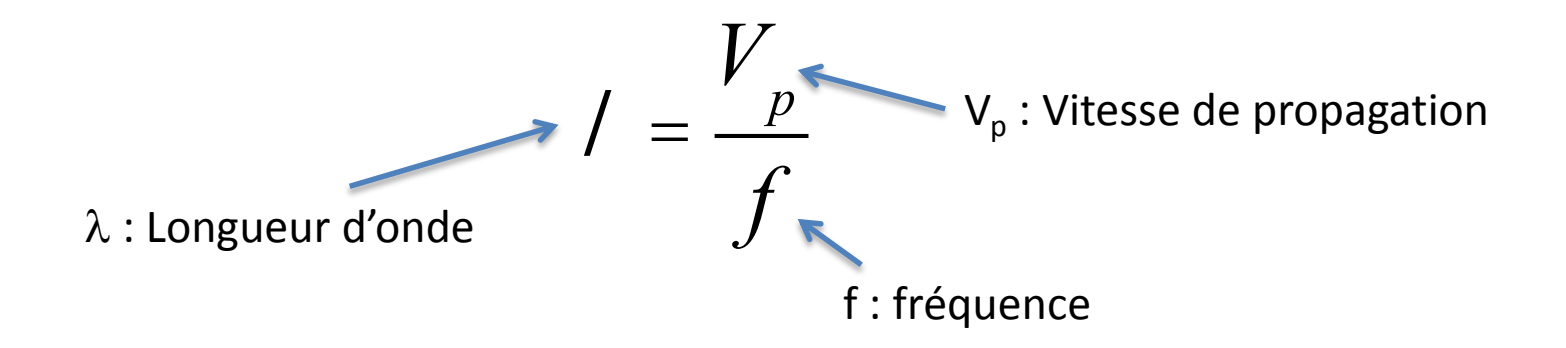

Exemple : onde électromagnétique f=300 MHz dans le vide  $(V_p = 3 10^8 \text{ m/s}), \lambda = 1 \text{ m}.$ 

# Le câble coaxial

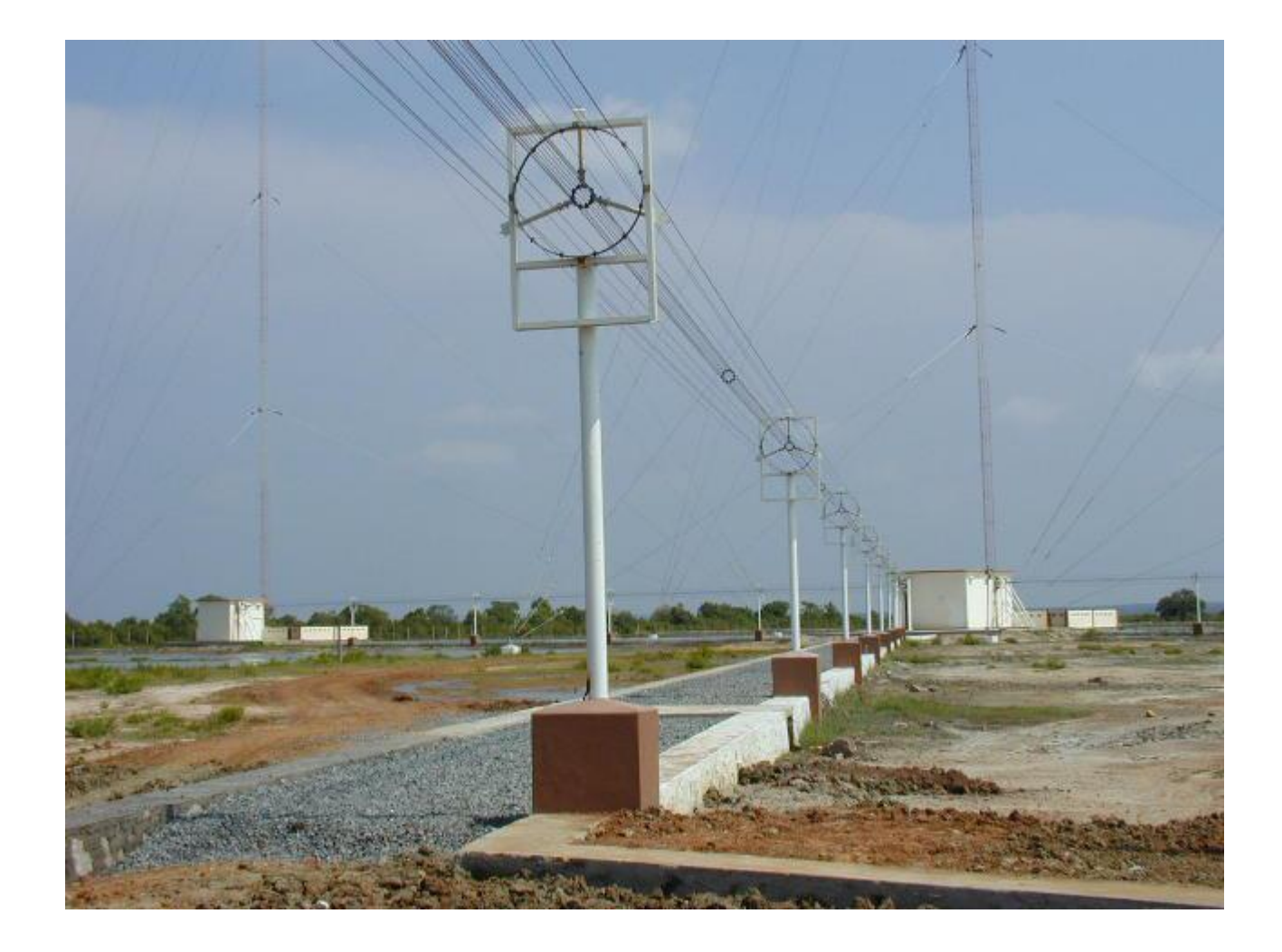

### Le câble coaxial

#### **COAXIAL CABLE**

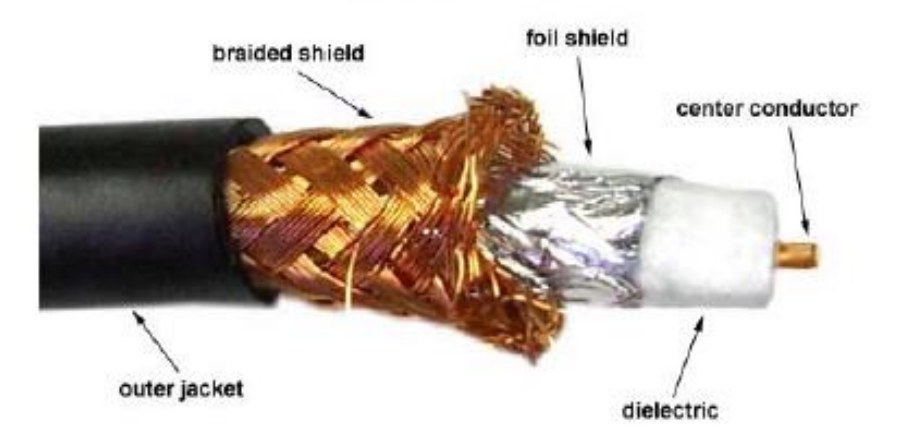

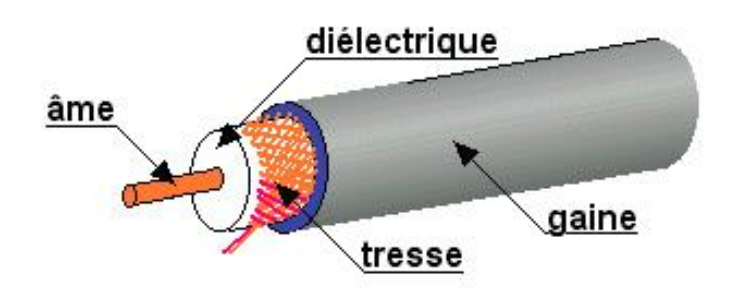

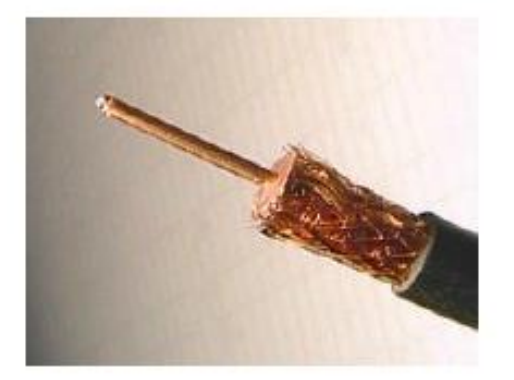

### Le câble coaxial

En BF on a juste 2 courts-circuits qui relient une générateur à une charge

En HF on doit considérer le phénomène de propagation on modélise alors chaque tronçon de la ligne par le circuit :

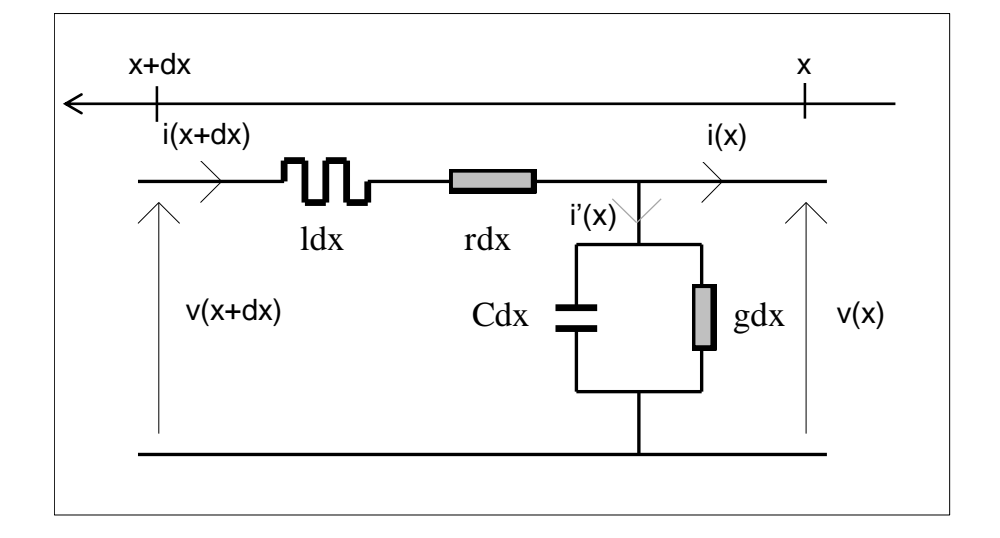

### Equations de propagation

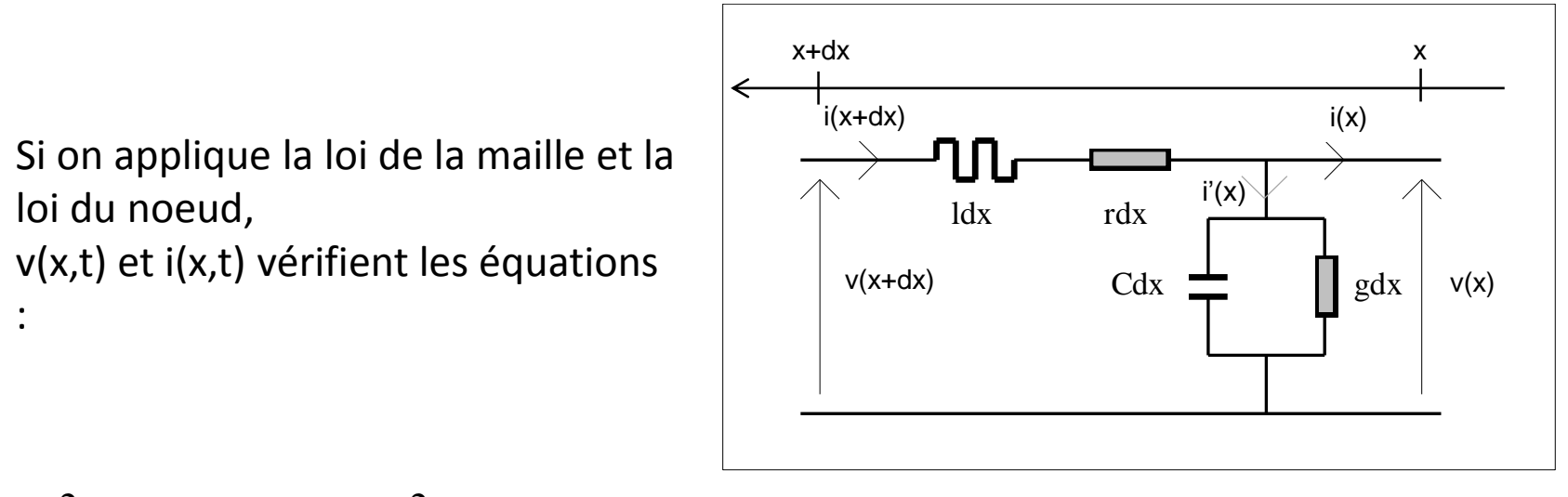

$$
\frac{\P^2 v(x,t)}{\P x^2} = IC \frac{\P^2 v(x,t)}{\P t^2} + (rC + \lg) \frac{\P v(x,t)}{\P x} + rg.v(x,t)
$$
  

$$
\frac{\P^2 i(x,t)}{\P x^2} = IC \frac{\P^2 i(x,t)}{\P t^2} + (rC + \lg) \frac{\P i(x,t)}{\P x} + rg.i(x,t)
$$

## Equations de propagation

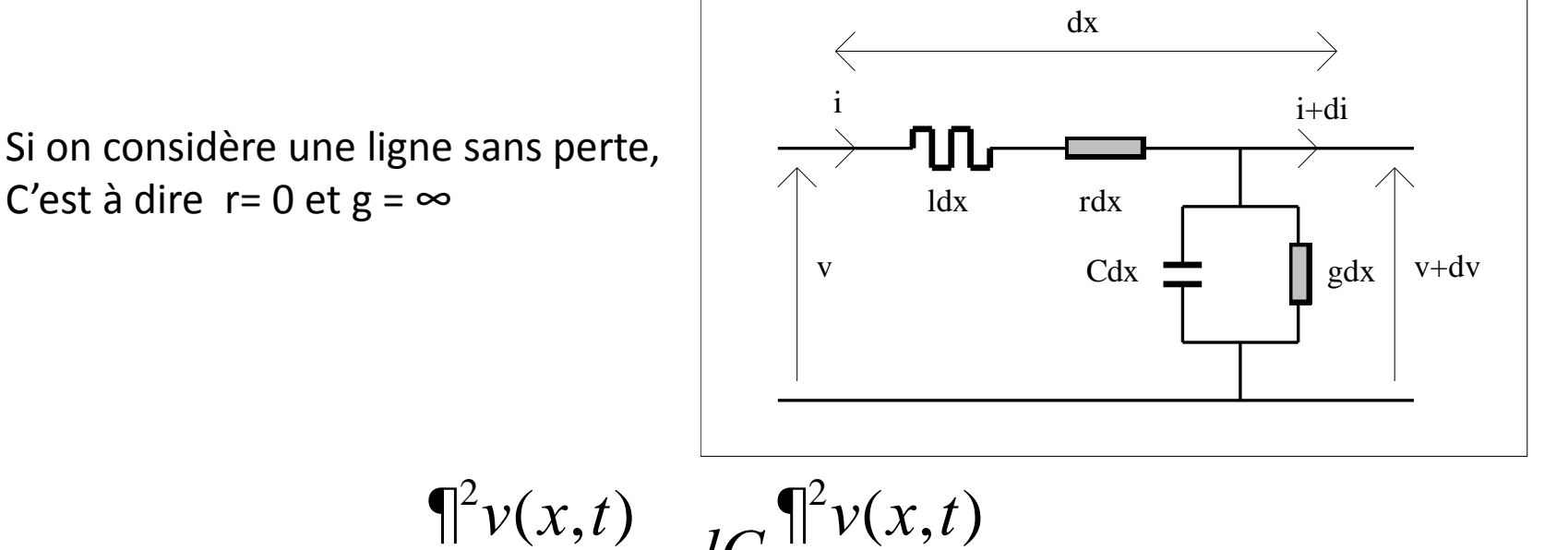

$$
\frac{\P^2 v(x,t)}{\P x^2} = IC \frac{\P^2 v(x,t)}{\P t^2}
$$

$$
\frac{\P^2 i(x,t)}{\P x^2} = IC \frac{\P^2 i(x,t)}{\P t^2}
$$

### Câble coaxial en régime sinusoïdal

La résolution des équations de propagation donne :

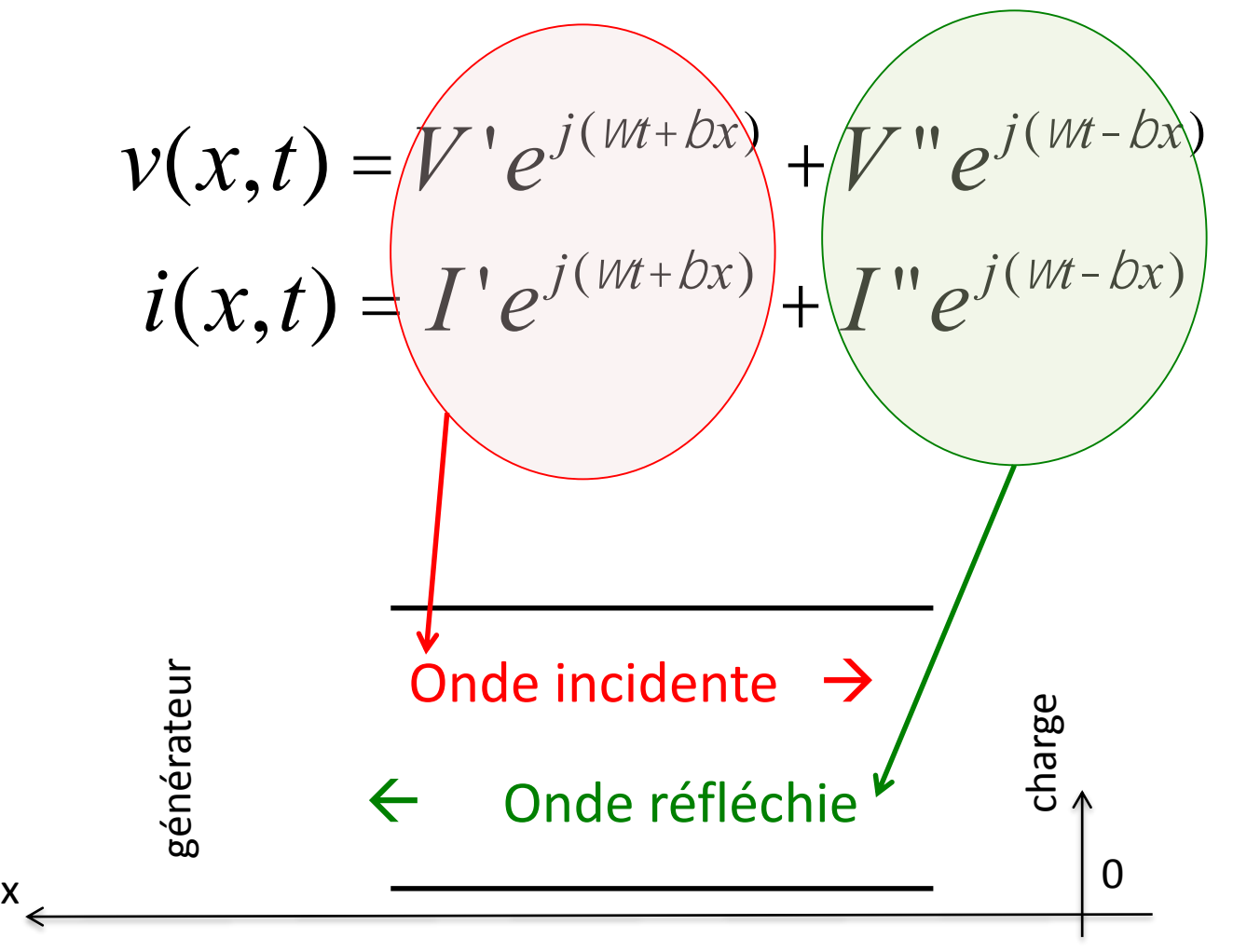

### Câble coaxial en régime sinusoïdal

La résolution des équations de propagation donne :

$$
v(x,t) = V'e^{j(Wt+bx)} + V''e^{j(Wt-bx)}
$$
avec

$$
i(x,t) = I'e^{j(Wt+bx)} + I''e^{j(Wt-bx)} \t b = w\sqrt{IC}
$$

$$
\text{Pulsation} \quad W = \frac{2p}{T} \qquad \qquad D = \frac{2p}{T} \quad \text{Constante de propagation}
$$

T est la période dans le temps  $\lambda$  est la période dans l'espace

### vitesse de propagation

$$
V_p = \frac{W}{b}, \quad V_p = \frac{1}{\sqrt{IC}}
$$

La vitesse de propagation est donnée par le rapport de la pulsation sur la constante de propagation

### Impédance caractéristique

On peut montrer que la tension et le courant peuvent s'écrire :

$$
v(x,t) = V'e^{j(wt+bx)} + V''e^{j(wt-bx)}
$$

$$
i(x,t) = \frac{1}{Z_c}(V'e^{j(wt+bx)} - V''e^{j(wt-bx)})
$$

$$
Z_c = \sqrt{\frac{l}{C}}
$$

### Câble coaxial en régime sinusoïdal

La résolution des équations de propagation donne :

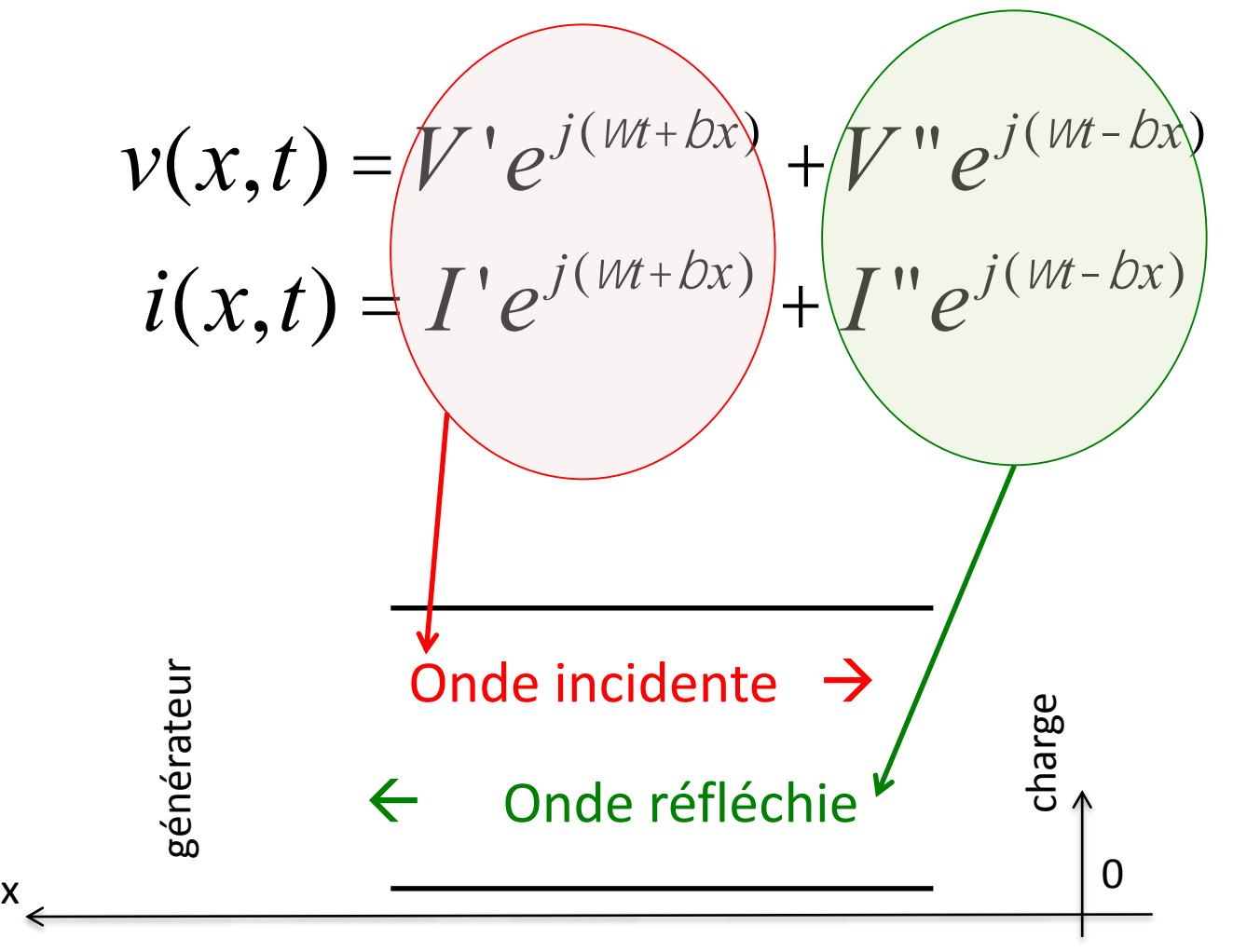

### Coefficient de réflexion

$$
G(x) = \frac{V''e^{j(wt-bx)}}{V'e^{j(wt+bx)}}, \quad G(x) = \frac{V''}{V'}e^{-j2bx}
$$

Quand on se déplace le long du câble, le module du coefficient de réflexion est constant, seule sa phase varie.

$$
G(0) = \frac{V''}{V'} = \left| \frac{V''}{V'} \right| e^{j/2} \quad \text{avec } j = 0 \quad \text{ou } p
$$
\n∴

\n
$$
G(0) = \frac{V''}{V'} = \left| \frac{V''}{V'} \right| e^{j/2} \quad \text{avec } j = 0 \quad \text{ou } p
$$
\n∴

\n
$$
x \leftarrow \frac{1}{\sqrt{2\pi}} e^{j/2} \quad \text{are } j = 0 \quad \text{ou } p
$$

### Coefficient de réflexion

En bout de ligne, au niveau de la charge  $Z_1$  (x=0)

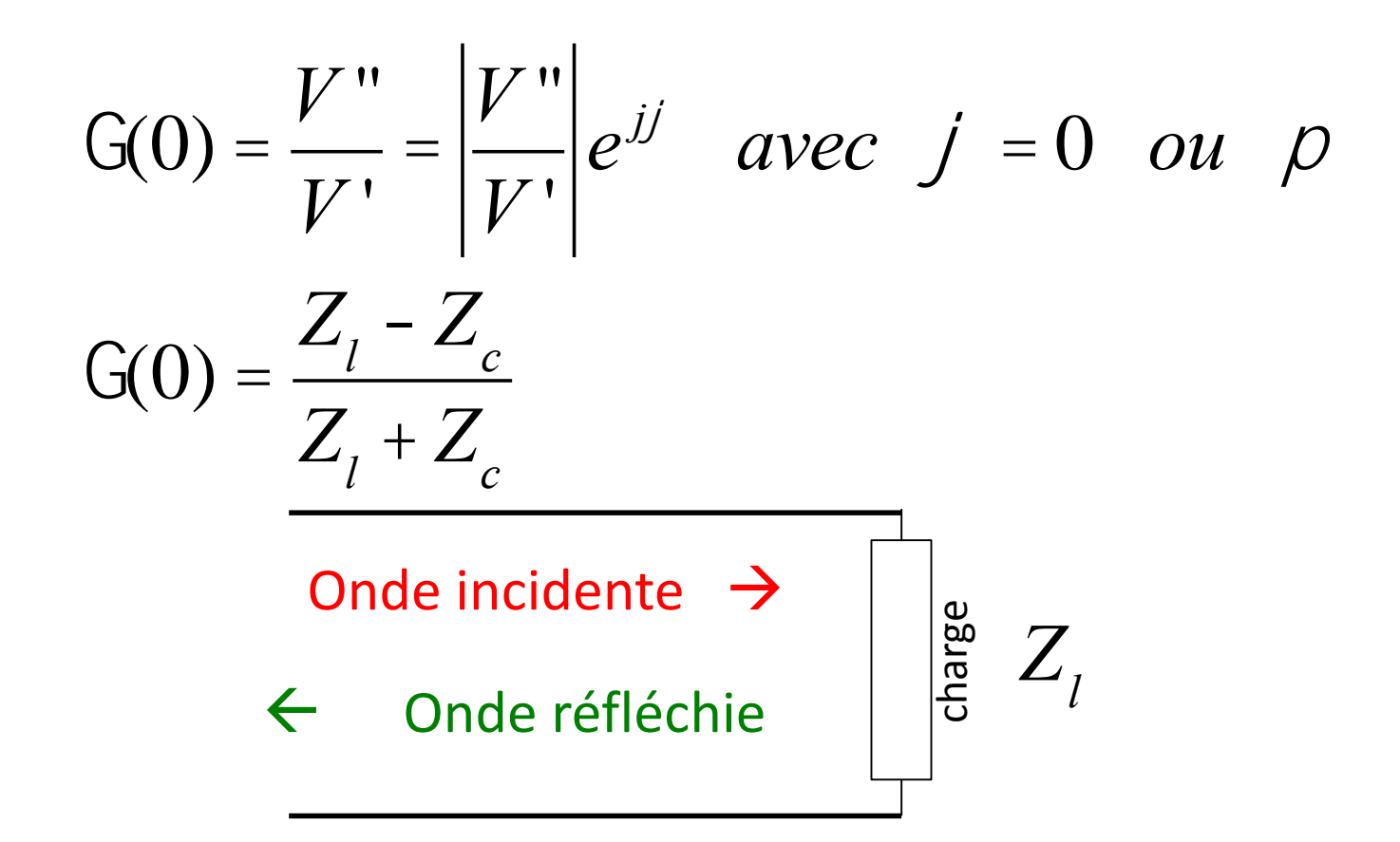

[https://phet.colorado.edu/sims/html/wave-on-a-string/latest/wave-on-a-string\\_en.html](https://phet.colorado.edu/sims/html/wave-on-a-string/latest/wave-on-a-string_en.html)

### Rapport d'Onde Stationnaire

$$
ROS = \frac{|V'| + |V''|}{|V'| - |V''|}
$$
 
$$
ROS = \frac{1 + |G|}{1 - |G|}
$$

[http://www.walter-fendt.de/html5/phen/standingwavereflection\\_en.htm](http://www.walter-fendt.de/html5/phen/standingwavereflection_en.htm)

[https://phet.colorado.edu/sims/html/wave-on-a-string/latest/wave-on-a-string\\_en.html](https://phet.colorado.edu/sims/html/wave-on-a-string/latest/wave-on-a-string_en.html)

Onde incidente Onde réfléchie charge *Zl*

# Influence des câbles en électronique numérique

#### Problématique:

Aux fréquences élevées, l'impédance des fils d'alimentation a une influence sur la tension aux bornes des circuits

Schéma équivalent (modèle en  $\Pi$ ) d'un tronçon de ligne sans pertes et de longueur  $l < \lambda$ 

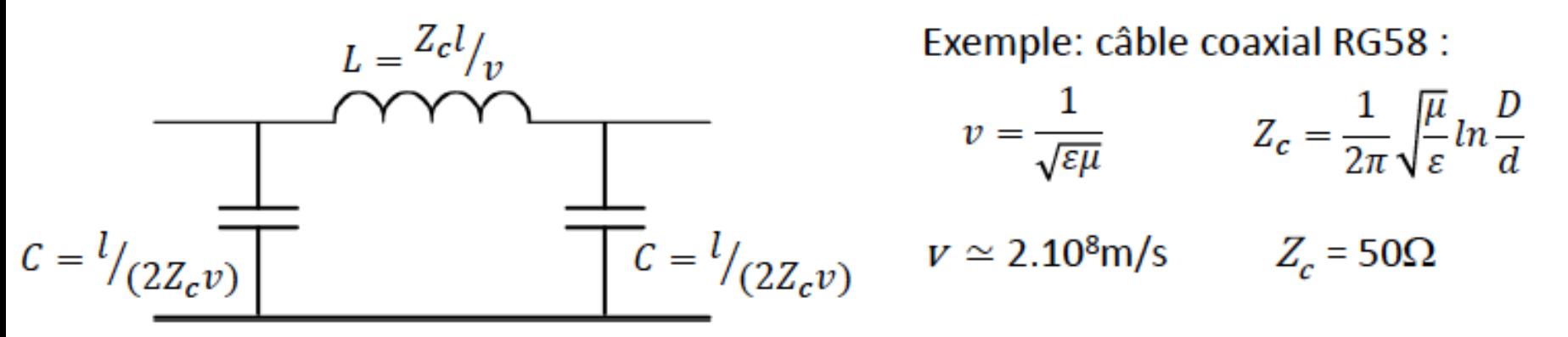

- : vitesse de propagation
- $Z_c$ : impédance caractéristique

 $l=40$  cm,  $v = 2 \ 10^8 \ ms^{-1} \rightarrow L = 100 \ nH$  et C = 20 pF

### Influence des câbles en électronique numérique

#### Cas de l'inverseur CMOS (CD4069)

Architecture interne

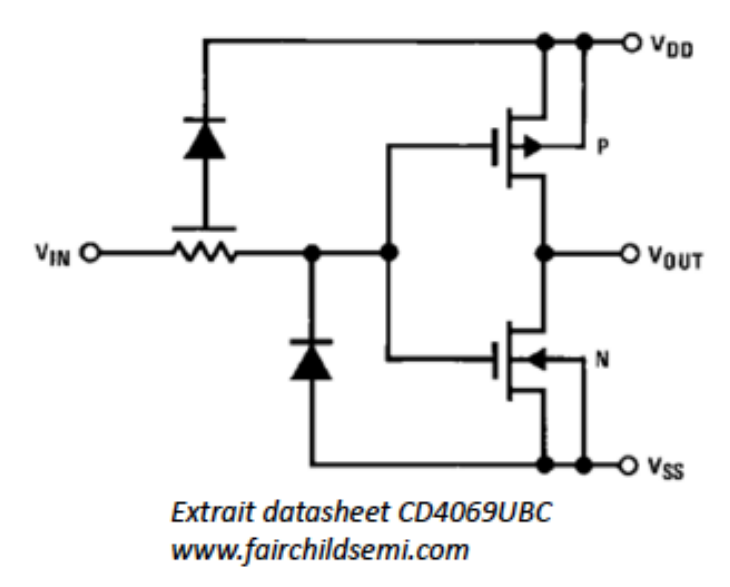

#### Caractéristiques dynamiques

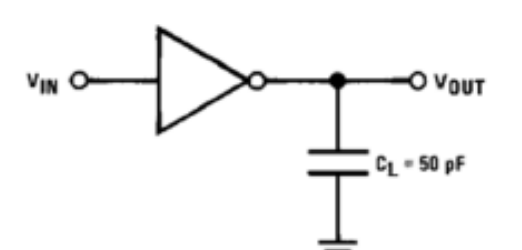

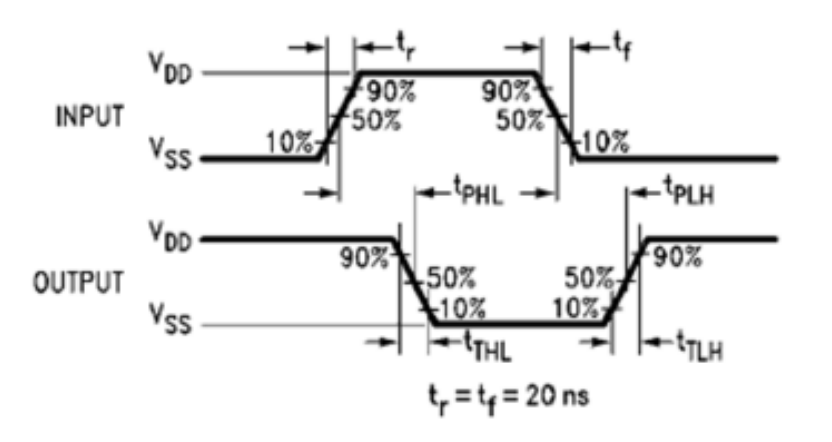

Hypothèses:

**MOS passant = résistance** MOS bloqué = circuit ouvert

Temps de montée  $t_{TLH} = 80$ ns (typ. @V<sub>DD</sub>=5V)  $R_{PMOS} = \frac{\Delta t_{TLH}}{2,2c_L} \approx 730 \Omega$ 

# Inverseur CMOS avec ligne d'alimentation idéale

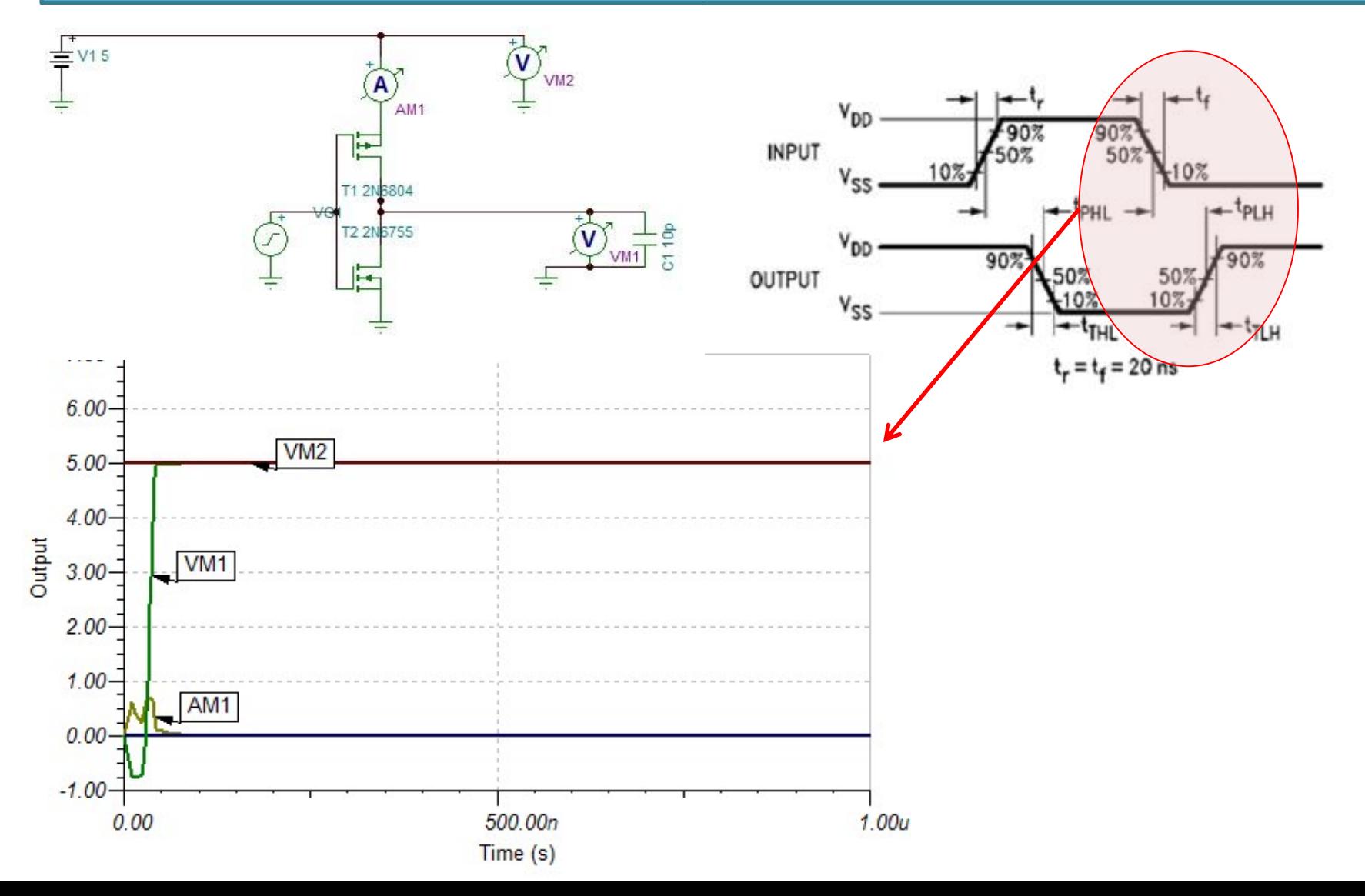

# Inverseur CMOS avec ligne d'alimentation réelle

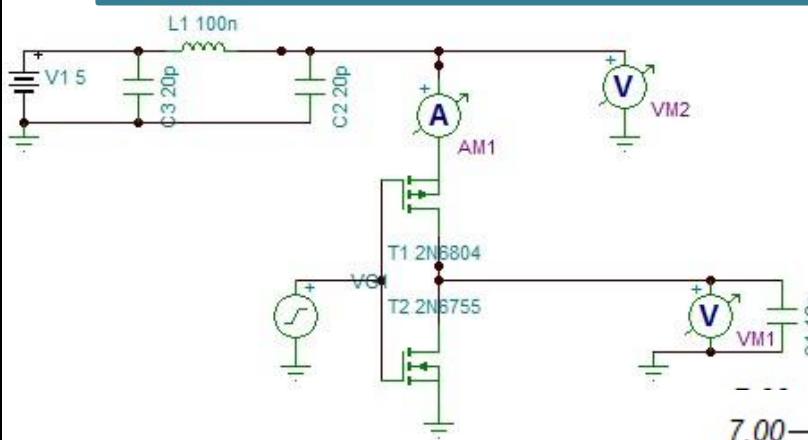

#### La tension d'alimentation n'arrive plus !

Pour résoudre ce problème on place au plus près du circuit CMOS un condensateur dit de découplage entre l'entrée  $V_{DD}$  et la masse

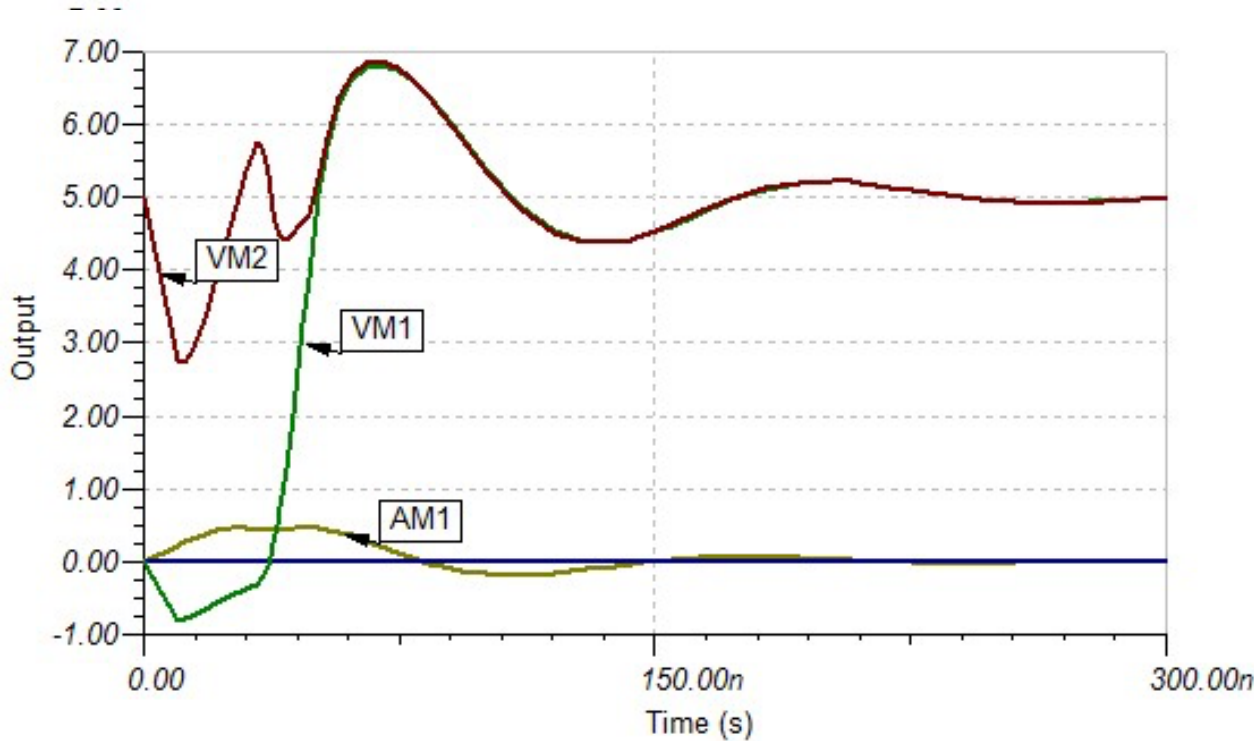

### Inverseur CMOS avec ligne d'alimentation réelle et capacité de découplage

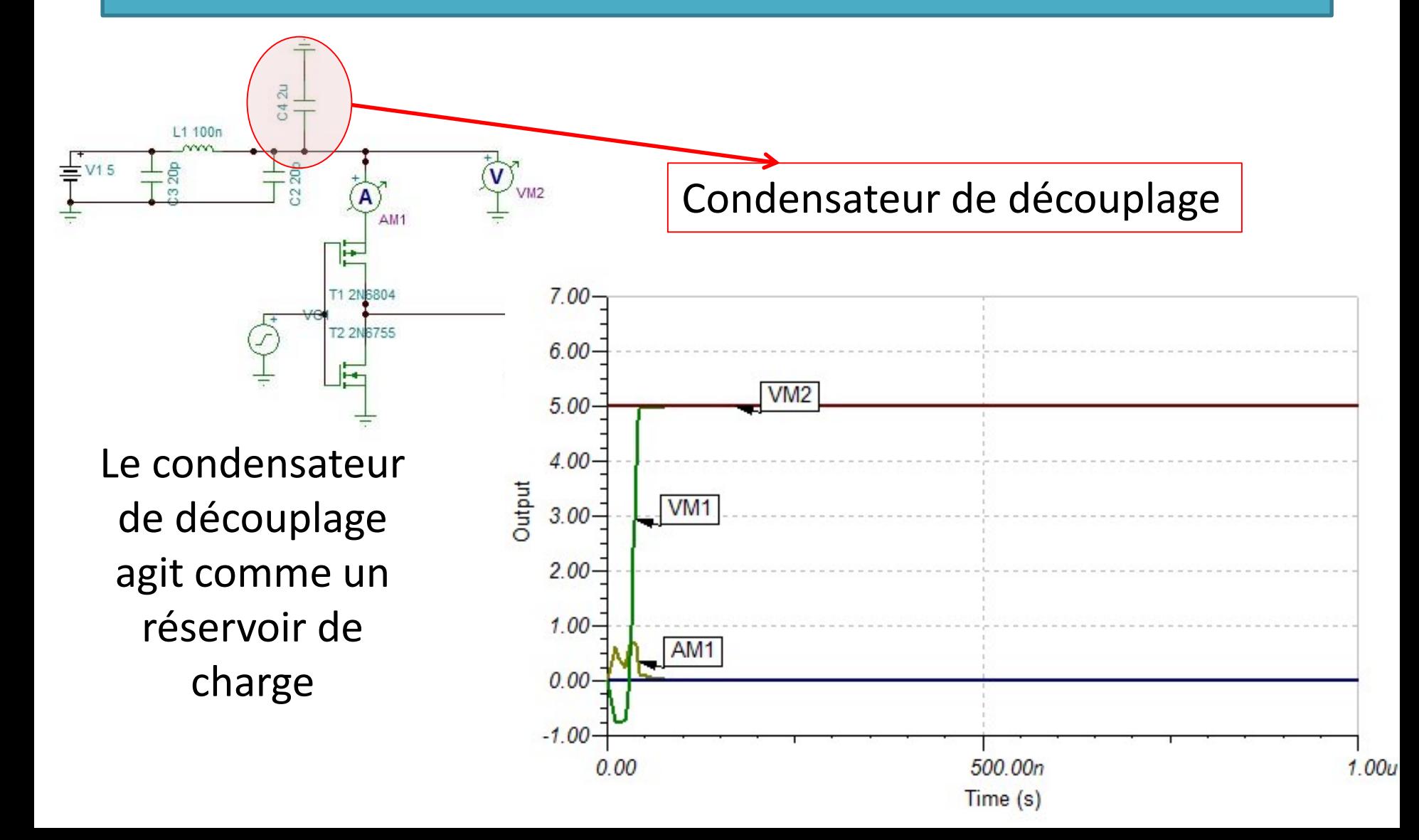

# Influence des câbles en électronique numérique

#### Problématique:

Aux fréquences élevées, l'impédance des fils d'alimentation a une influence sur la tension aux bornes des circuits

Schéma équivalent (modèle en  $\Pi$ ) d'un tronçon de ligne sans pertes et de longueur  $l < \lambda$ 

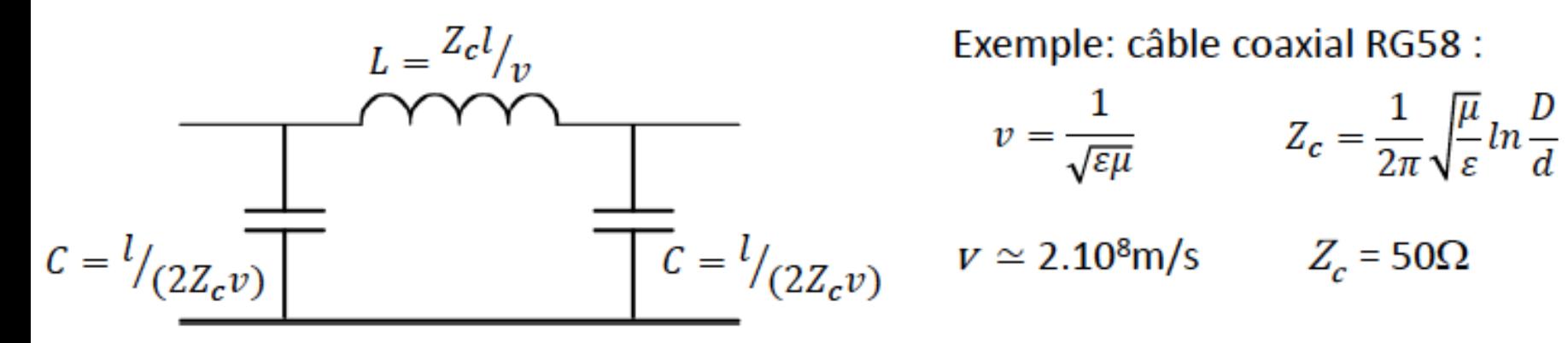

- : vitesse de propagation
- $Z_c$ : impédance caractéristique